## [Click to download more NOUN PQ from NounGeeks.com](https://bit.ly/36KiPnm)

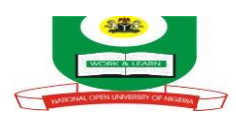

## **NATIONAL OPEN UNIVERSITY OF NIGERIA FACULTY OF SCIENCE DEPARTMENT OF COMPUTER SCIENCE SEPTEMBER, 2020\_1 EXAMINATION**

## **Course Code: CIT 759 Course Title: Micro-Computing and WWW Credit: 2 Units Instruction: Answer question 1 and any other 3**

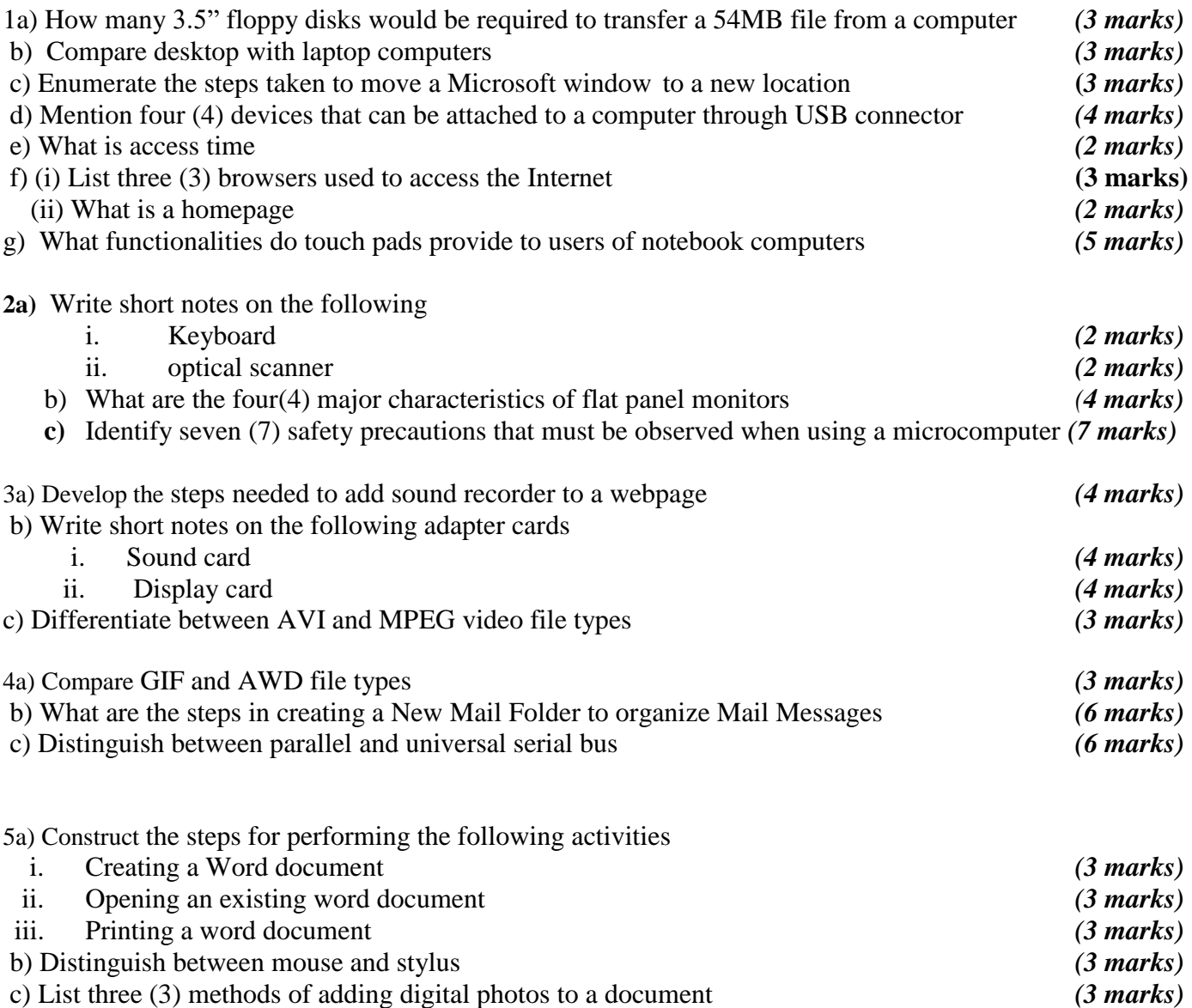